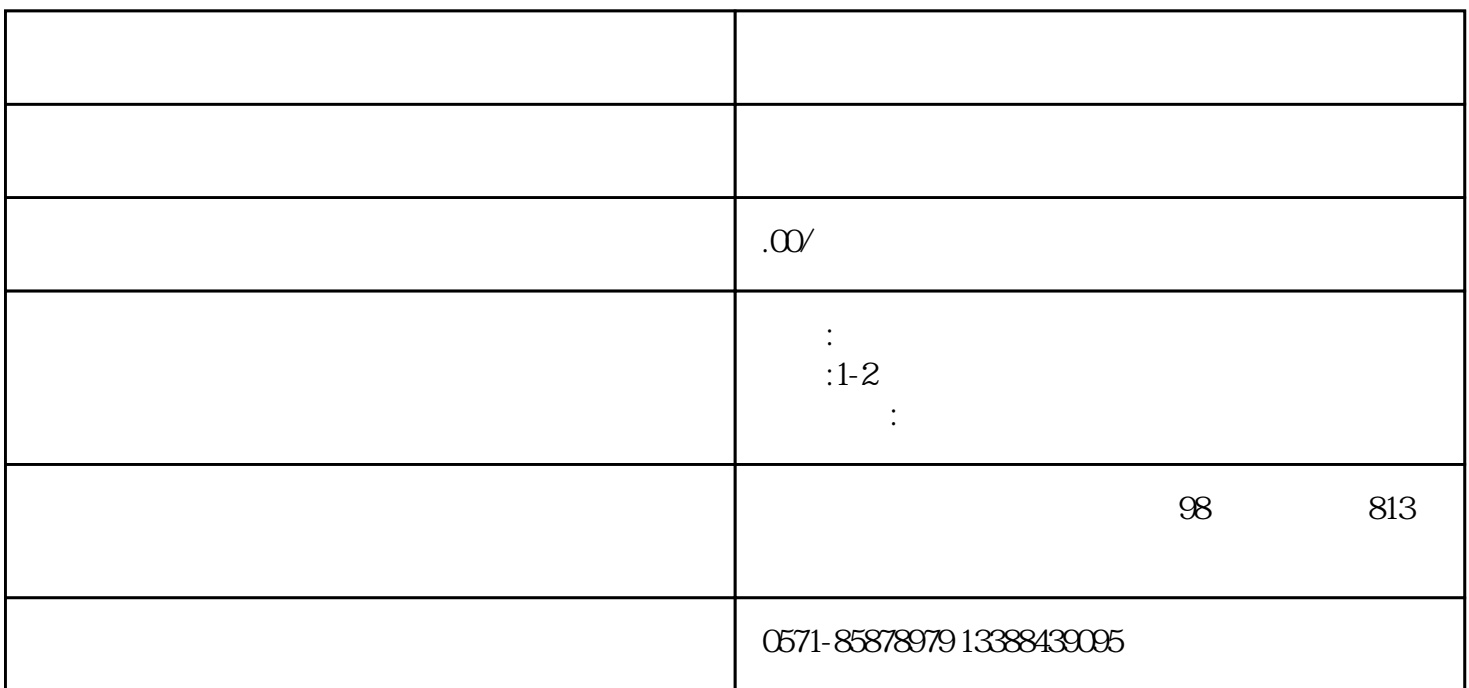

 $2.$ 

 $3.$ 

to the contract of the contract of the contract of the guantangwangzhan, the contract of the guantangwangzhan,

 $4.$ 

 $(2).$ 

 $(1).$ 

 $(3)$ .

四.找到自己遗失证件或者在顶部搜索证件名称即可根据提示进行申请。

 $5.$